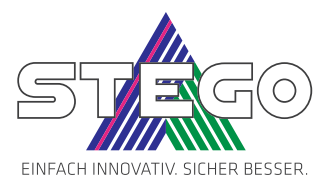

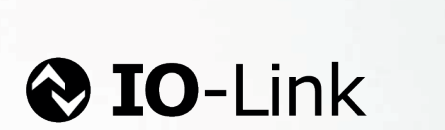

# **AKTOR HUB** AHC 072 | IO-Link Parameter

vww.stego.de

## ALLGEMEINES

#### **BESCHREIBUNG**

Der IO-Link Aktor Hub dient zum Schalten von bis zu drei Aktoren (z.B. Heizungen, Lüfter, Singnalleuchten) mit je max. 10A. Die Relais für die angeschlossenen Aktoren werden über IO-Link Schaltbefehle angesteuert. Der Aktor Hub wird über einen M12-Steckverbinder in eine IO-Link Umgebung eingebunden.

## ALLGEMEINE DATEN

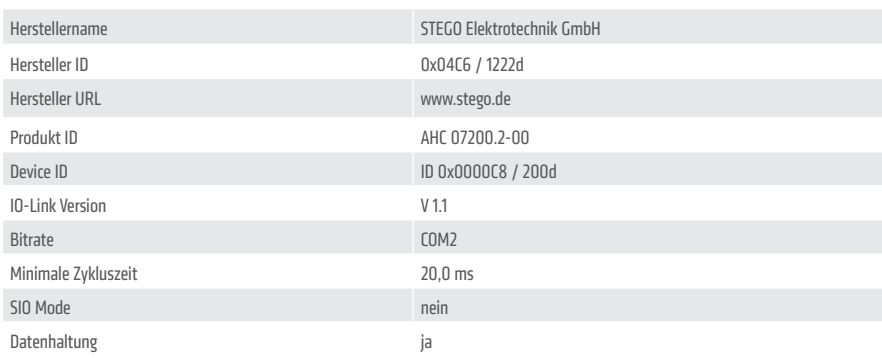

## PIN-BELEGUNG IO-LINK SCHNITTSTELLE

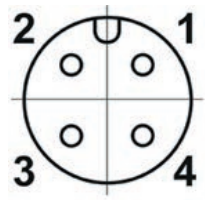

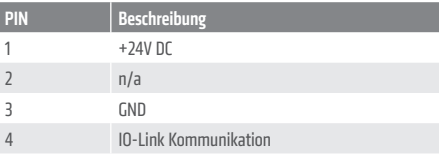

#### ANSCHLUSSBELEGUNG

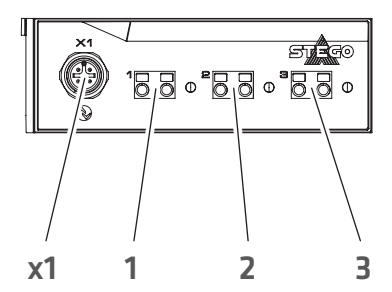

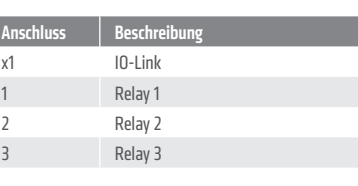

#### IDENTIFIKATION

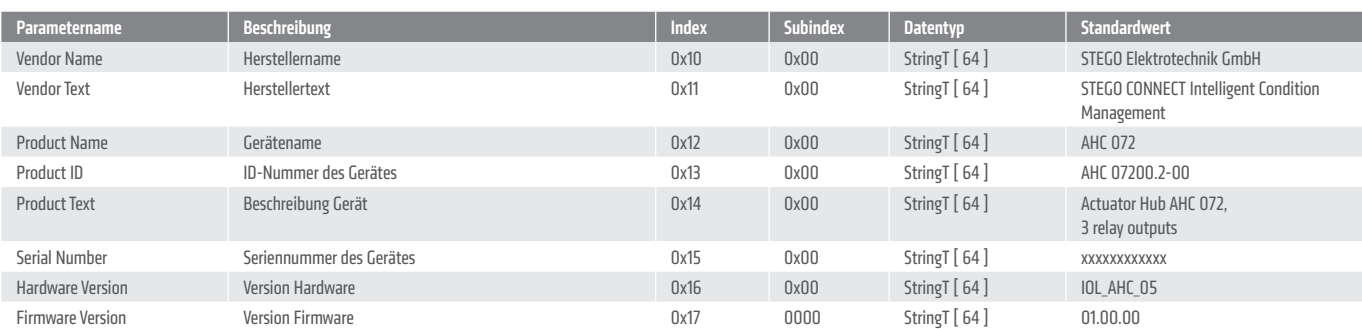

Die Geräteinformation ist das elektronische Typenschild des Aktor Hubs. Geräteinformationen können nur ausgelesen und nicht verändert werden. Bei neuem Anschließen des IO-Link Gerätes bzw. bei jedem Neuanlauf der Kommunikation führt der IO-Link Master Port die eingestellte Validierung der Identifikationsdaten des IO-Link Gerätes durch.

## PROZESSDATEN

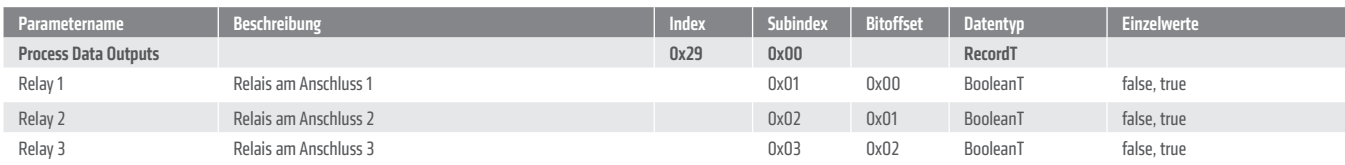

Wird der Parameter Process Data Output für ein Relais auf "true" gesetzt, schaltet dieses ein. Die Relaisspule ist bestromt und der Kontakt geschlossen. Bei "false" schaltet das Relais aus, die Relaisspule ist nicht bestromt und der Kontakt offen.

## PARAMETER

### PARAMETER (ALLGEMEIN)

Die allgemeinen Parameter sind im Auslieferungszustand des Gerätes deaktiviert (Werkseinstellung). Sie können im IO-Link Device Tool vom Anwender überschrieben werden, eine kundenspezifische Parametrisierung ist somit möglich.

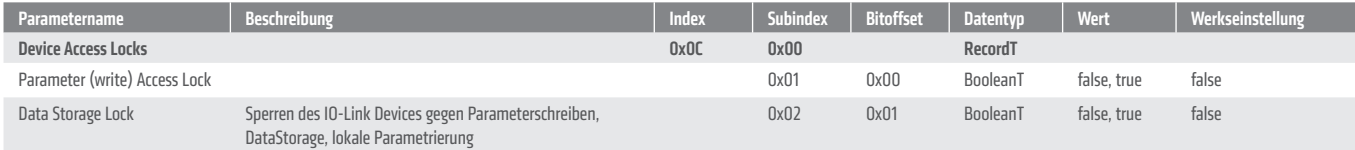

### PARAMETER FÜR TIMER ZUR SCHALTVERZÖGERUNG DER RELAIS

Die Werte für die Schaltverzögerung der einzelnen Relais (Timer Relay 1 ... 3) sind im Auslieferungszustand des Gerätes auf Werkseinstellung (Default\_Value = 250 ms) eingestellt. Sie werden im IO-Link Device Tool im Menu "Parameter" angezeigt und können vom Anwender überschrieben bzw. geändert werden. Eine kundenspezifische Parametrisierung ist somit möglich. Die Eingabe der Werte für die Schaltverzögerung im IO-Link Device Tool erfolgt in Millisekunden [ms], der Wertebereich liegt zwischen 50 ... 5000 ms.

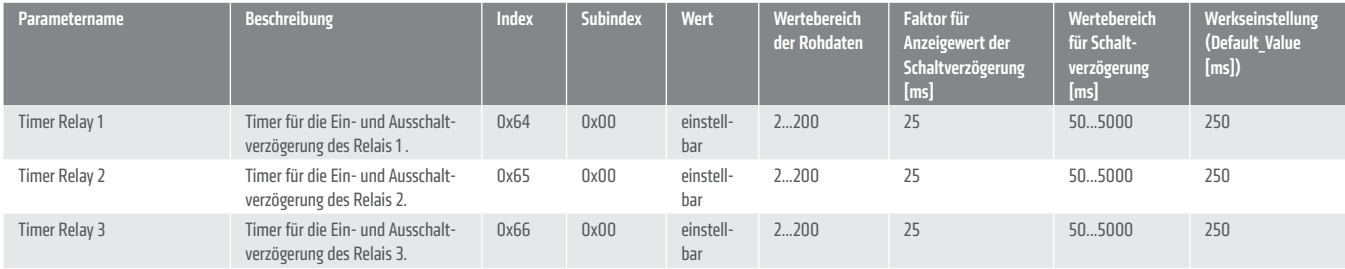

Die einstellbaren Werte für die Schaltverzögerung im IO-Link Device Tool ergeben sich aus einer Multiplikation der Rohdaten und dem Faktor 25:

Minimaler Wert zur Schaltverzögerung der Relais:

 $>$  Min\_Value = (2 \*25 ms) = 50 ms

Standardwert zur Schaltverzögerung der Relais (Werkseinstellung):

> Default\_Value = (10 \* 25 ms) = 250 ms

Maximaler Wert zur Schaltverzögerung der Relais:

> Max\_Value = (200 \* 25 ms) = 5000 ms

## **DIAGNOSEDATEN**

Die Diagnosedaten liefern kontinuierlich Informationen über den Zustand des Aktor Hub.

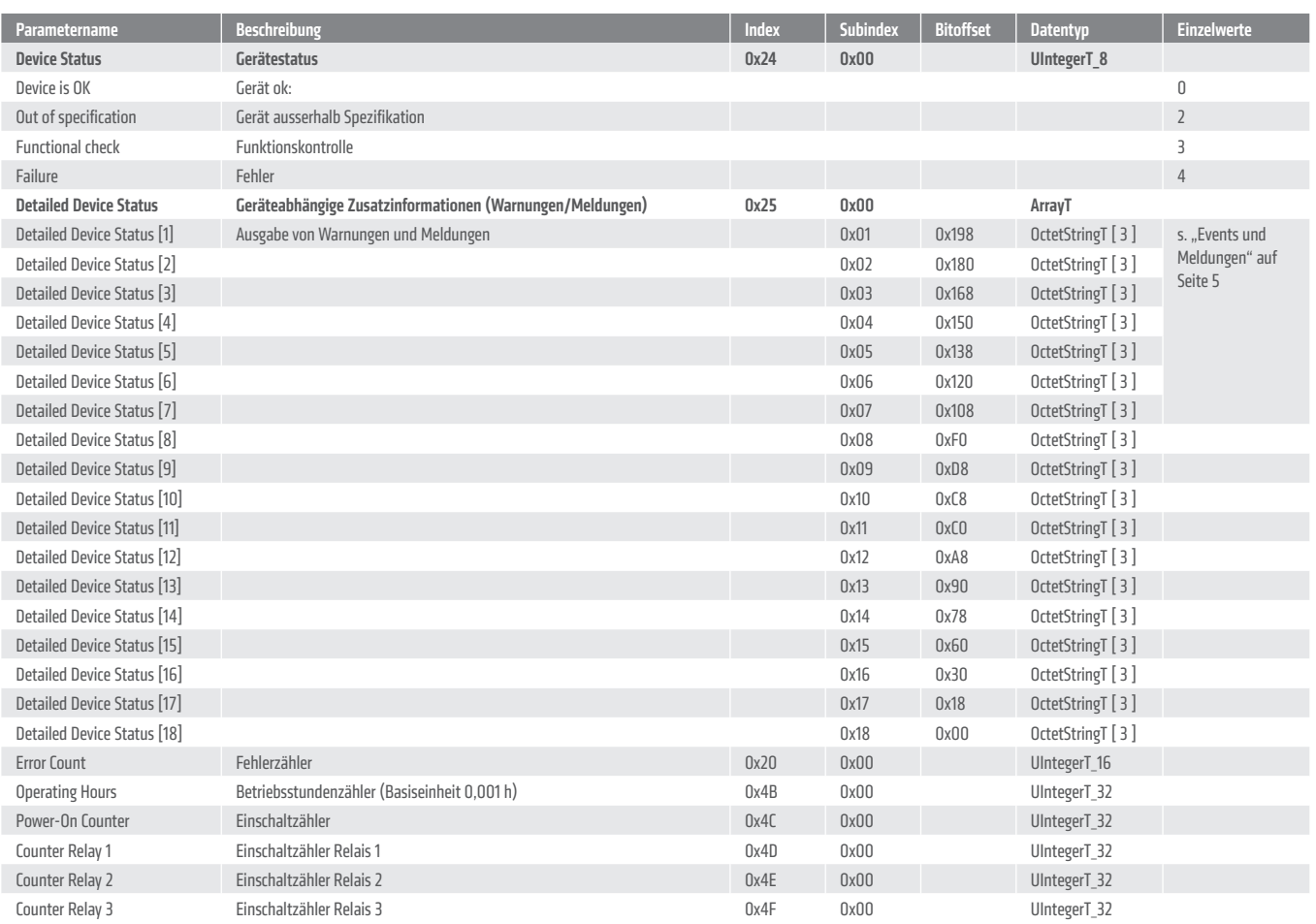

## EVENTS UND MELDUNGEN

Meldungen werden über die Variable Detailed Device Status [x] ausgegeben (s. "Diagnosedaten" auf Seite 4).

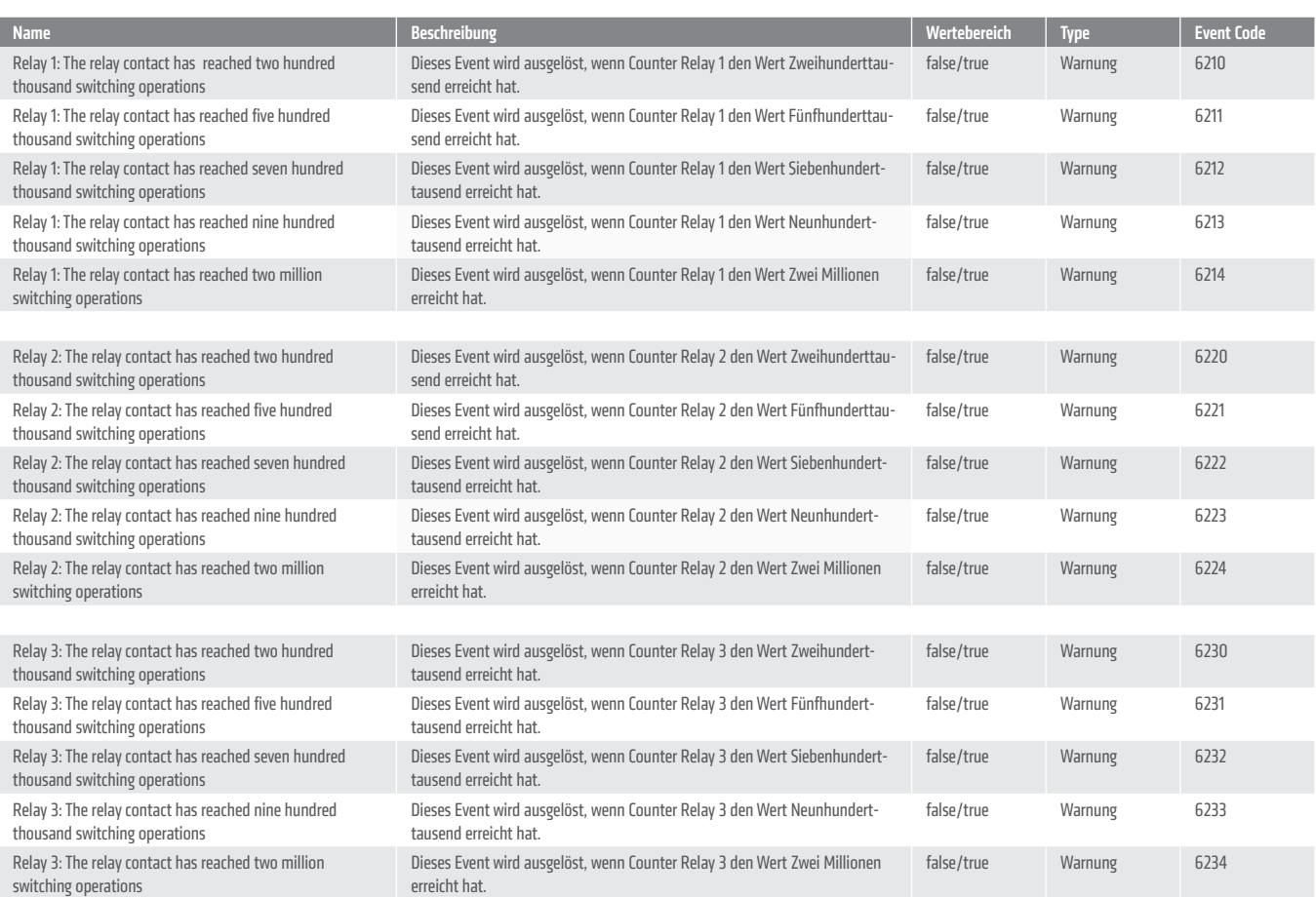

## Anzahl der Schaltzyklen in Abhängigkeit vom Laststrom:

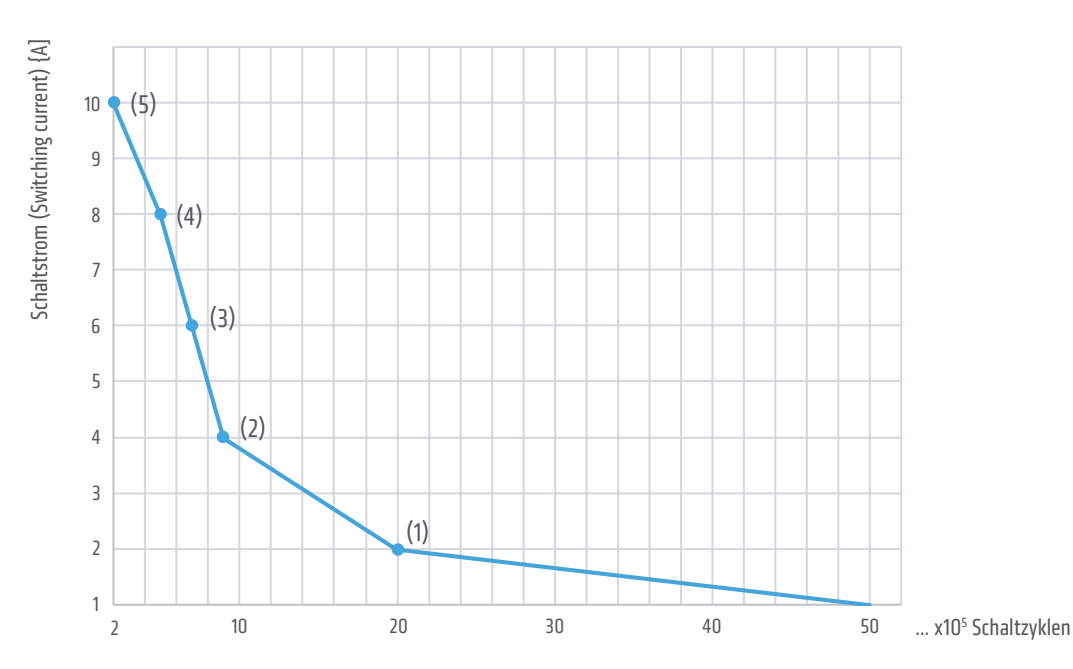

Je kleiner der Schaltstrom (Switching current), desto größer ist die maximale Anzahl der Schaltzyklen der Relais:

(1) Beim Schalten von Lasten mit 2 A beträgt die maximale Anzahl der Schaltzyklen zwei Millionen.

Í (5) Beim Schalten von Lasten mit 10 A beträgt die maximale Anzahl der Schaltzyklen Zweihunderttausend. www.stego.de

Diese Kommandos sind nur schreibbar (wo).

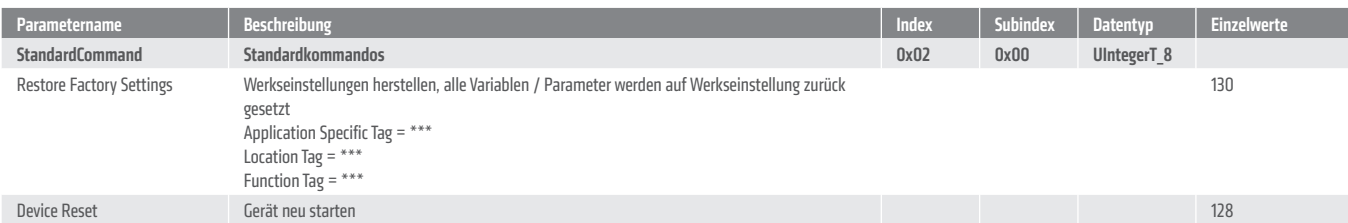